## Д. С. Павлов

## Н. А. Колокольникова

## Моделирование случайных блужданий на прямой

Случайное блуждание - это математическая модель, которая описывает изменение случайной величины во времени. Оно используется во многих научных областях для моделирования различных процессов и прогнозирования будущих событий. Цель данной работы заключается в моделировании случайных блужданий, анализе и оценке результатов моделирования.

Случайное блуждание представляет собой марковский процесс, где каждый шаг происходит с определенной вероятностью, а следующее состояние зависит только от текущего состояния и не зависит от предыдущих состояний. Таким образом, случайное блуждание обладает свойством короткой памяти. Марковские процессы широко используются для моделирования случайных процессов в различных областях, таких как физика, биология, экономика и другие.

В работе моделируется случайное блуждание на прямой, при котором в каждую единицу времени возможен скачаок единичной длины вправо или влево.

## Примеры моделирования

Для реализации моделирования случайного блуждания воспользуемся кодом написанным на Python:

import numpy as np import matplotlib.pyplot as plt # Определяем необходимые переменные p left =  $0.5$  # вероятность шага влево р right = 1 - р left # вероятность шага вправо  $p$  change = 0 # изменение вероятности после m шагов chg step =  $1 \#$  шаг изменения num steps =  $1000 \#$  количество шагов start point =  $0$  # отправная точка end point =  $0 \#$  ограничения # Генерировать случайное блуждание steps = np.random.choice( $[-1, 1]$ , size=num steps,  $p=[p \text{ left}, p \text{ right}]$ ) for i in  $range(0, num$  steps, chg step): if p left - p change  $> 0$ : steps[i:i+chg step] = np.random.choice([-1, 1], size=chg step,  $p=[p]$  left-p change, p right+p change])  $p \leq h = p \leq h$  change p right = p right + p change  $print(steps[i:i+chg step])$  $print(p \text{ left-p} \text{ change})$  $print(p \text{ right} + p \text{ change})$  $else:$ steps[i:i+chg step] = np.random.choice( $[-1, 1]$ , size=chg step,  $p=[p \text{ left}, p \text{ right}]$ ) random walk =  $np.cumsum(steps)$  + start point  $#print(np.cumsum(steps))$ # Найлем первый индекс, где случайное блуждание достигает нуля zero index =  $np \cdot argmax(random walk == end point)$ # Графики plt.plot(random walk)  $#$  График # plt.plot(random walk[:zero index+1]) # График с ограничением (в 0) plt.title("Блуждание") plt.xlabel("Шаг") plt.ylabel("Позиция")  $plt.show()$ 

Ланный кол генерирует случайное блужлание на плоскости с помошью случайных шагов влево и вправо. В начале определяются вероятности шагов в каждом направлении, количество шагов и начальная позиция блуждания. Затем в цикле генерируются случайные шаги с учетом вероятностей, и изменение вероятностей происходит каждые chg step шагов, если p left - p change больше нуля.

Теперь рассмотрим несколько примеров моделирования с различными входными параметрами:

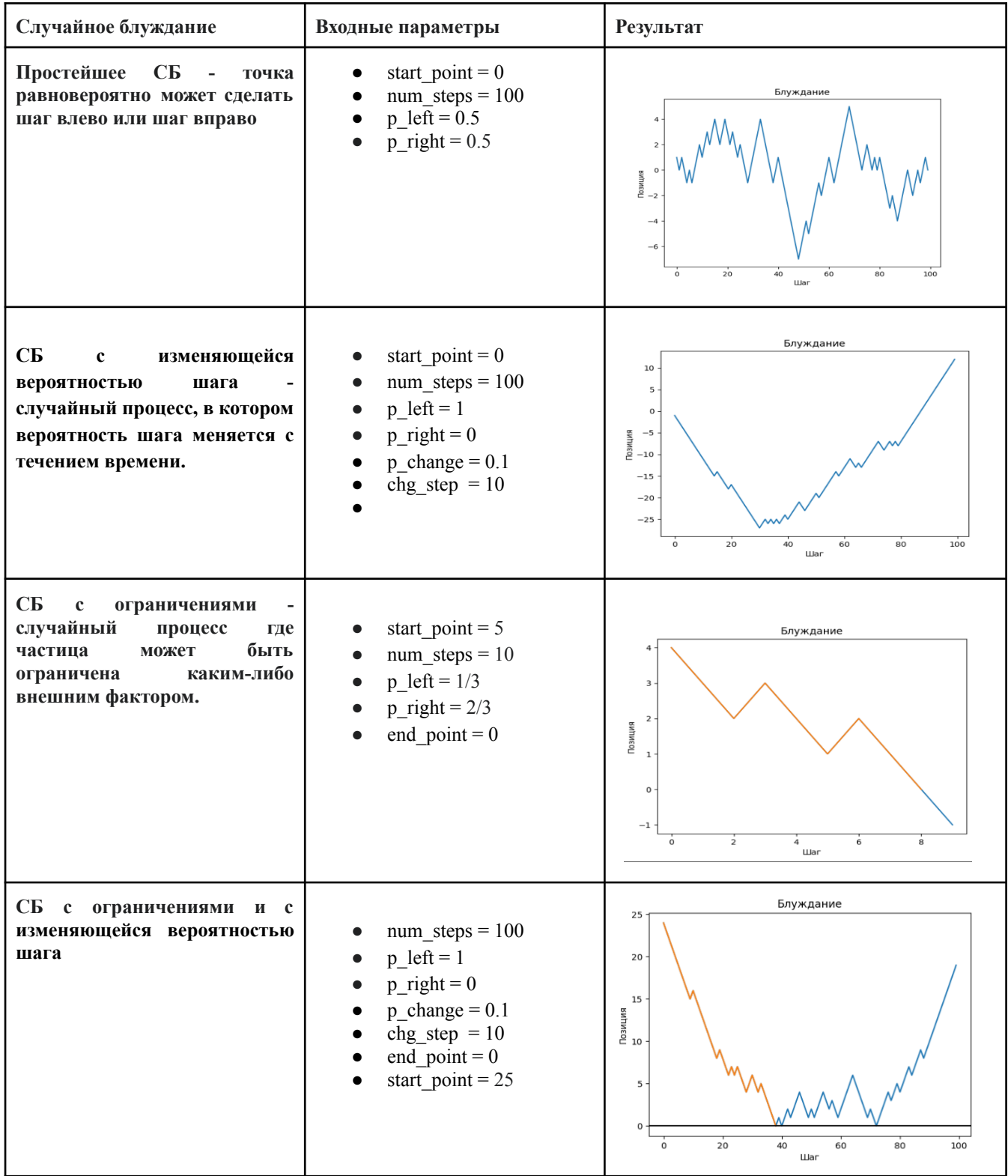

**Список использованной литературы**

Ф.Мостеллер. - Пятьдесят занимательных вероятностных задач с решениями - М.: Наука, 1975. - 112 с.

Баврин И. И. «Теория вероятностей и математическая статистика» - М.: Высшая школа, 2005 - 160 с.